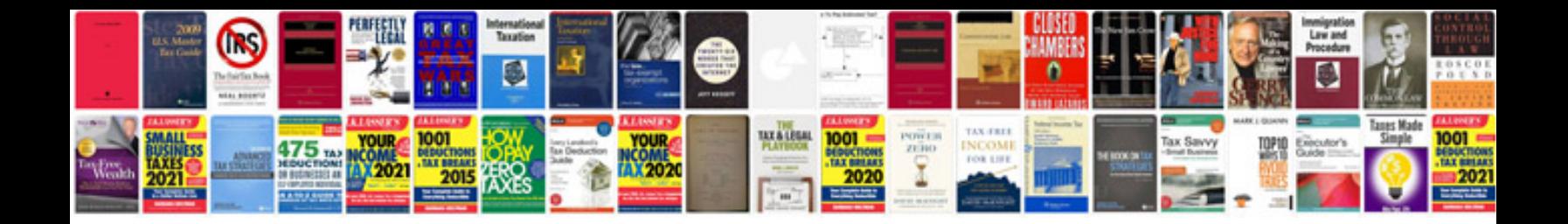

**Report writing format sample**

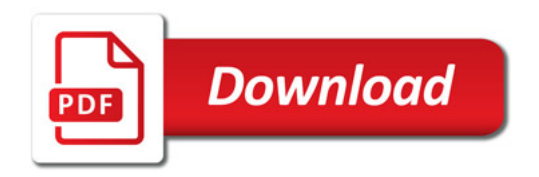

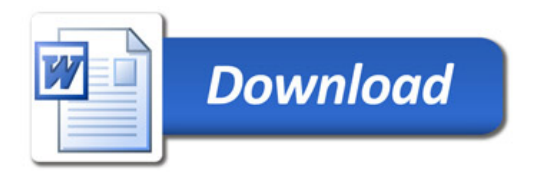